## **Software on Kimbel Library Computers**

Please see the library help desk to find locations of the software and applications that meet your needs. (*Updated April 15, 2022*)

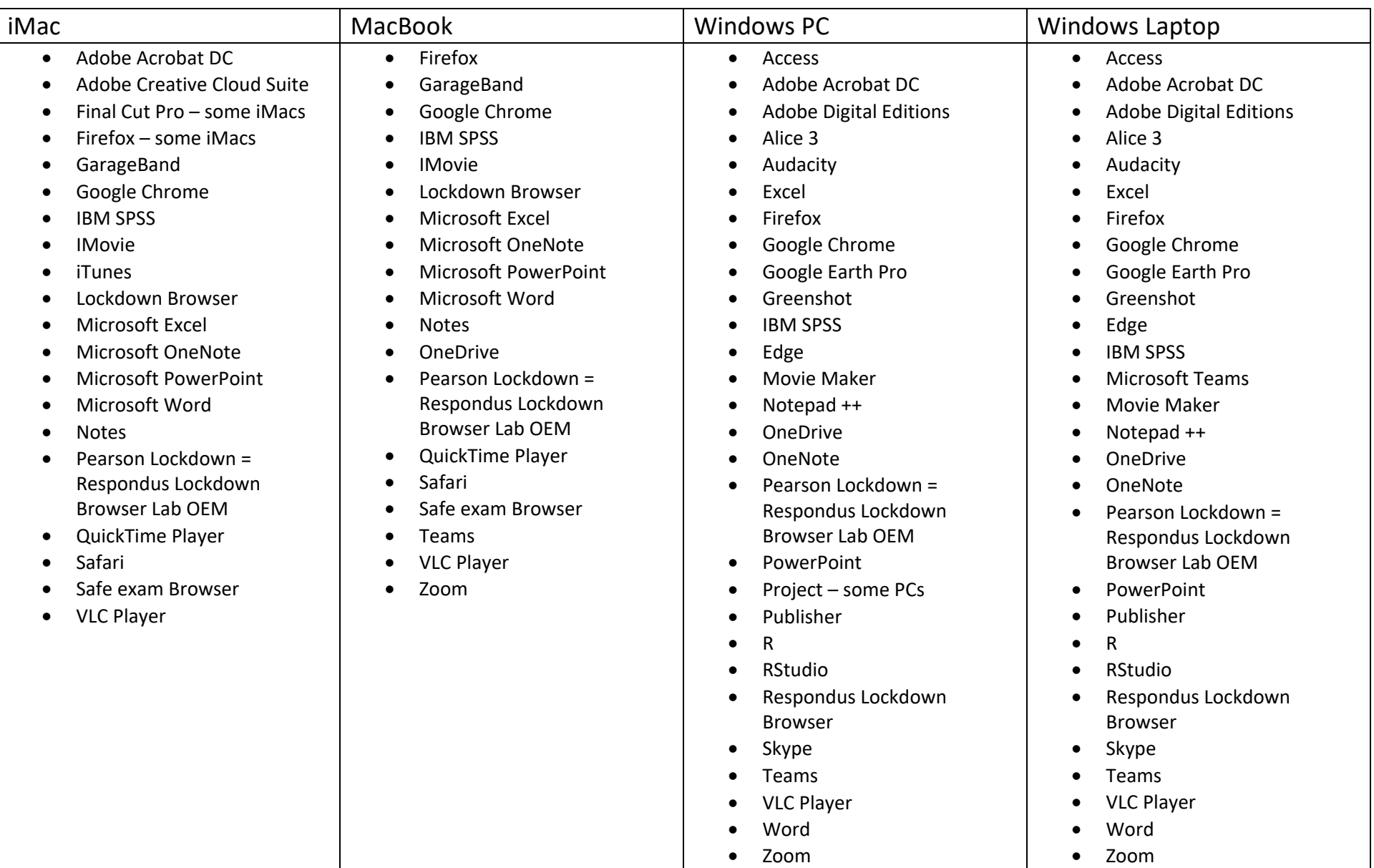